The book was found

# My Windows 10 Computer For Seniors (includes Video And Content Update Program)

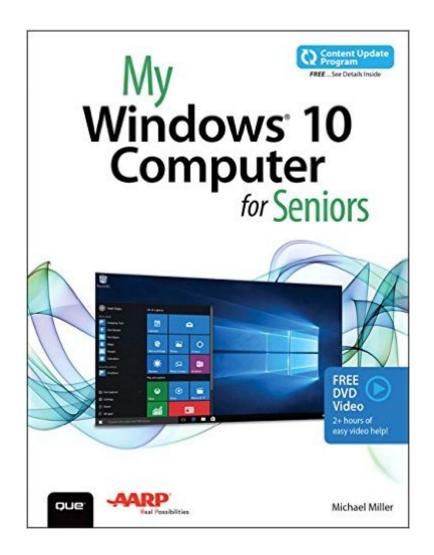

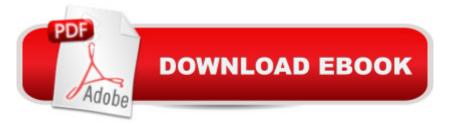

#### Synopsis

Book + 2 Hours of Free Video + Content Update Program My Microsoft® Windows® 10 for Seniors is an easy, full-color tutorial on the latest operating system from Microsoft. It includes a DVD with 12 FREE step-by-step video tutorials to help you learn to navigate and customize the new Windows 10 desktop. In addition, this book is part of Queâ <sup>™</sup>s Content Update Program. As Microsoft updates features of Windows 10, sections of this book will be updated or added. The updates will be delivered to you via a FREE Web Edition of this book, which can be accessed with any Internet connection. To learn more, visit www.guepublishing.com/CUP. Special Notice:Â If the free DVD included in your book does not automatically start playing the videos when you put the DVD in your computer: 1. Â Â Â Â Go to Windows Explorer or File Explorer and locate the DVD Drive.2. Â Â Â Â Ô pen the DVD drive to see the files on the DVD.3. Â Â Â Â Double click on the file named â œstart.exeâ • The video files can also be accessed online once you register your book at guepublishing.com/register. Once you have finished registering, click on â œAccess Bonus Contentâ • to view the videos. Â Veteran author Michael Miller has written more than 100 nonfiction books and is known for his ability to explain complex topics to everyday readers. A Michael wrote this book from the 50+ point of view, using relevant examples and coving all the most popular tasks. Miller will help you learn to: Â Set up your computer with no fuss or aggravation Get productive fast, even if you donâ ™t have computer experience Use Windowsâ<sup>™</sup> new touch features if you have a touchscreen device Safeguard your privacy, and protect yourself from online scams Find, install, and use easy new Modern apps Display up-to-the-minute news, weather, and stock prices Use new SmartSearch to find everything faster on the Internet Discover reliable health and financial information online Make free Skype video calls to friends and family Use Facebook to find old friends and see what theyâ ™re up to Store your pictures, fix them, and share them with loved ones Read eBooks on your PCâ "even enlarge text for greater comfort Watch TV or movies with Netflix, Hulu Plus, or YouTube Enjoy your music, and discover great music youâ <sup>™</sup>ve never heard Fix your own computer problems without The DVD contains 12 videosâ "approximately 2 hours totalâ "that show you step by step help how to perform specific tasks or illustrate specific features visually: 1. Â Â Â Connecting a New PC Hands-on guide to making all the necessary connections -- speakers, mouse, keyboard, monitor, USB peripherals. 2. Â Â Â Â Getting to Know Windows 10 General tour of Windows 10 and most useful features. 3. Â Â Â Â Personalizing Windows Presenting all of Windows 10's customizable interface features. 4. Â Â Â Â Making Windows Easier to Use Examining Windows 10's Ease of Access features 5. Â Â Â Â Browsing and Searching the Web Using

the new Edge browser (and Google search engine) to browse and search the Internet 6. Â Protecting Yourself Online Tips and advice for safe and secure use of the Internet and email 7. Â Sites for Older Users Presenting the best websites for older users 8. Â Sending and Receiving Email Sending and receiving email with Win10's Email app (and a little bit on Gmail, too) 9. Â Connecting with Facebook Basic guide to Facebook for older users 10. Editing and Sharing Digital Photos Using Win10's Photos app to manage and edit digital photos. 11. Watching Movies and TV Shows on Your PC How to use Netflix, Hulu, YouTube, and other sites to watch streaming video online. 12. Working with Files and Folders Basic file/folder management.Â

### **Book Information**

Series: My... Paperback: 432 pages Publisher: Que Publishing; 1 edition (October 23, 2015) Language: English ISBN-10: 0789754606 ISBN-13: 978-0789754608 Product Dimensions: 7 x 1 x 9 inches Shipping Weight: 2 pounds (View shipping rates and policies) Average Customer Review: 4.2 out of 5 stars Â See all reviews (90 customer reviews) Best Sellers Rank: #38,613 in Books (See Top 100 in Books) #19 in Books > Computers & Technology > Operating Systems > Windows > Windows 10 #29 in Books > Textbooks > Computer Science > Operating Systems

## **Customer Reviews**

Michael Miller calls his book My Windows 10 Computer for Seniors, but that title is not accurate; this book is useful for anyone not familiar with Windows 10 who wants a systematic treatment of this new operating system. Additionally, Miller gives us plenty of information about the various computers that use Windows 10.What separates Millerâ <sup>™</sup>s book from the host of competitors in the marketplace is his useful DVD that comes packaged at the end of the book. Miller is our instructor on the DVD; he is a competent teacher who moves forward at just the right pace, at least for me. Of course, we can stop the video at any point as we put into practice what we have learned.The DVD moves forward more rapidly than the book. Those people who want more

information on any topic after studying and applying the video, can turn to the book for extra help. The pictures in the book are similar to what is given to us on the DVD; they match what we see as we work with Windows 10 on our own computer.I own and use four computers â " two with Windows 7, one with Windows 8.1, and my new Toshiba laptop with Windows 10 factory installed as the operating system. I mention this for readers of this review who are wondering whether to upgrade to Windows 10 and my answer is YES, particularly if you like Windows 7 or are not happy with Windows 8.1. Iâ <sup>™</sup>m guessing that most of my readers are familiar with Windows 7 and you folks are not going to have much problem adapting to Windows 10. This new operating system is user friendly, unlike Windows 8.1.For those who like a touch screen interface, Windows 10 will accommodate you; but it will also work nicely with touch pad and mouse. I find using both touch screen and mouse works well for me.

#### Download to continue reading...

My Windows 10 Computer for Seniors (includes Video and Content Update Program) Computer Basics Absolute Beginner's Guide, Windows 10 Edition (includes Content Update Program) (8th Edition) My Windows 10 Tablet (includes Content Update Program): Covers Windows 10 Tablets including Microsoft Surface Pro (My...) Windows 10 Tips and Tricks (includes Content Update Program) Windows 10 In Depth (includes Content Update Program) Windows 10: Windows10 Mastery. The Ultimate Windows 10 Mastery Guide (Windows Operating System, Windows 10 User Guide, User Manual, Windows 10 For Beginners, Windows 10 For Dummies, Microsoft Office) Apple Watch and iPhone Fitness Tips and Tricks (includes Content Update Program) OS X Support Essentials 10.11 - Apple Pro Training Series (includes Content Update Program): Supporting and Troubleshooting OS X EI Capitan The Swift Developer's Cookbook (includes Content Update Program) (Developer's Library) My OneNote 2016 (includes Content Update Program) Windows 10: The Ultimate Guide For Beginners (Windows 10 for dummies, Windows 10 Manual, Windows 10 Complete User Guide, Learn the tips and tricks of Windows 10 Operating System) Windows 8.1: Learn Windows 8.1 in Two Hours: The Smart and Efficient Way to Learn Windows 8.1 (Windows 8.1, Windows 8.1 For Beginners) Protect, Backup and Clean Your PC for Seniors: Stay Safe When Using the Internet and Email and Keep Your PC in Good Condition! (Computer Books for Seniors series) Tips and Tricks for the iPad with iOS 9 and Higher for Seniors: Get More Out of Your iPad (Computer Books for Seniors series) iPhone with iOS 9 and Higher for Seniors: Get Started Quickly with the iPhone (Computer Books for Seniors series) Content is King: How to use great SEO content, video and analytics to put you ahead of the game Windows 10 Troubleshooting: Windows 10 Manuals, Display Problems, Sound Problems, Drivers and Software: Windows 10

Troubleshooting: How to Fix Common Problems ... Tips and Tricks, Optimize Windows 10) Windows 10: The Ultimate User Guide for Advanced Users to Operate Microsoft Windows 10 (tips and tricks, user manual, user guide, updated and edited, Windows ...

(windows,guide,general.guide,all Book 4) Windowsà ® Group Policy Resource Kit: Windows Serverà ® 2008 and Windows Vistaà ®: Windows Serverà ® 2008 and Windows Vistaà ® A Beginner's Guide to AutoHotkey, Absolutely the Best Free Windows Utility Software Ever! (Third Edition): Create Power Tools for Windows XP, Windows Vista, ... and Windows 10 (AutoHotkey Tips and Tricks)

<u>Dmca</u>